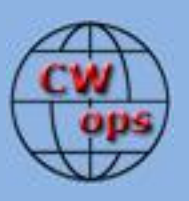

## *The International CWops Newsletter*

**October**

**2012**

**Issue No. 33**

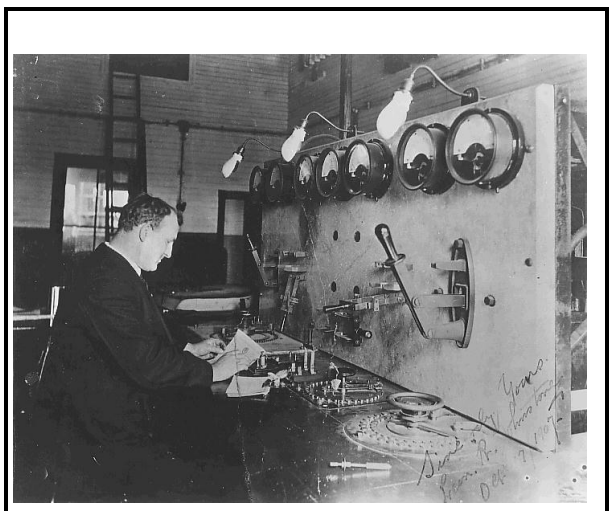

**CWops "CWT" 10, 24** October 2012 Start time: - 1300Z

- 1900Z - 0300Z (11/25 October)

1-hour each session Exchange name/number (members) Exchange name/SPC (non-members)

#### **CWops "neighborhood"**

Look for CWops on 1.818, 3.528, 7.028, 10.118, 14.028, 18.078, 21.028, 24.908, 28.028, 50.098

#### **CWops Officers and Director Officers**

President: Pete Chamalian, [W1RM](mailto:w1rm@arrl.net) Vice President: Art Suberbielle, [KZ5D](mailto:kz5d@aol.com) Secretary: Jim Talens, [N3JT](mailto:jtalens@verizon.net) Treasurer: Craig Thompson[, K9CT](mailto:K9CT@arrl.net) **Directors:**  Bert Donn[, G3XSN](mailto:bertramdonn@msn.com) Vidi La Grange, **ZS1EL** Nodir Tursoon-Zade , [EY8MM](mailto:ey8mm@ey8mm.com)

Webmaster: John Miller, [K6MM](mailto:webaron@gmail.com) **Editor/Publisher: Rob Brownstein, [K6RB](mailto:k6rb@baymoon.com)** 

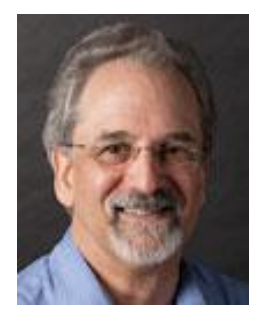

# **From the president…**

#### **Elections**

Our nominating committee is hard at work selecting a candidate for President, Secretary and one Director. If you are interested in any of these positions, please let Don, N1DG know. The nominating committee will include any candidate proposed by 10 or more members.

# **New Content for the ARRL's Learning Morse Code Web Page**

I'm pleased to report that Ed, KR3E, is working with ARRL Hq on some long overdue editorial changes to the

Learning Morse Code web page. Stay tuned for further details.

## **The Bands are Waking Up!**

As if someone flipped the switch, 10 meters has come alive with signals from all over. These are not just fleeting openings but rather all day affairs with good signals (here) from Europe with a few Africans. In the late afternoon signals from ZL and VK are there. If you haven't considered looking at 10, now's the time!

## **3D2C – Dxpedition to Conway Reef**

As I mentioned last month, watch for another major DXpedition, this time from Conway Reef (3D2C) with two CWops members, K9CT and AD6E, in the crew. At last report, the ship was loaded and about to depart from Fiji to Conway, a 36 hour trip. They are scheduled to be on the air from September 25-26 to October 5/6 all depending on weather, etc.

## **CW Open**

Alan, AD6E said he will be working on the logs in his "free time" while on the Conway DXpedition and hopes to have results not long after he returns.

## **The CW Academy**

Another round of classes has begun with more budding CW operators taking the online sessions run by W0UCE and K6RB. As these new students start to get comfortable with the code and get on the air, please take some time to look for these slow speed ops and give them a contact. Remember, the new CW operator of today may well be the new CWops member of tomorrow!

#### **ARRL Rookie Roundup – CW**

Mark your calendar for December 16 from 1800z to 2359z for the CW Rookie Roundup. This is the perfect place to help these budding CW operators become more comfortable with a casual contest-style contact. You will be helping them to be more confident and better operators.

*73, Pete,* W1RM

**From the VP**

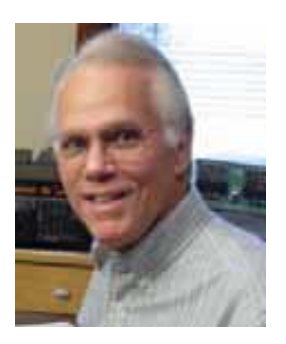

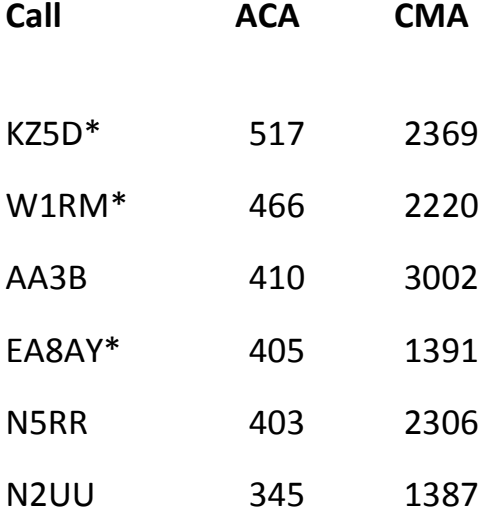

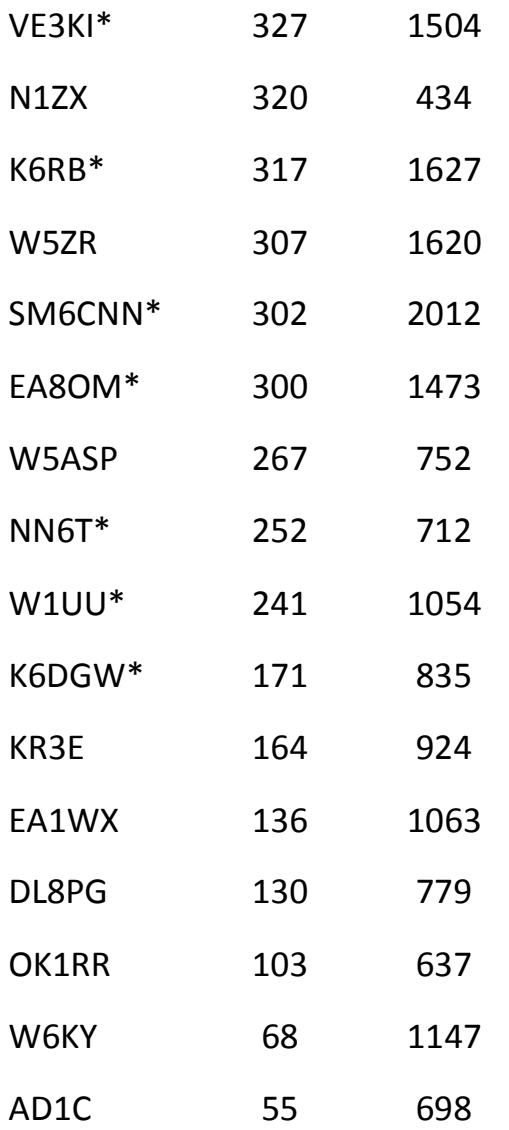

**\* = updated data**

**73,**

*Art,* KZ5D

The Annual Competition Award (ACA) is based on the number of members worked each calendar year. You get 1 point per member, worked once per year. It resets to zero at the beginning of each year. The Cumulative Member Award (CMA) is based on how many members you've worked since January 3, 2010 on each band and continues to grow in perpetuity. The CWops Award Manager (CAM) software, available at no cost, will help you keep track of your ACA and CMA totals.

#### **From the secretary**

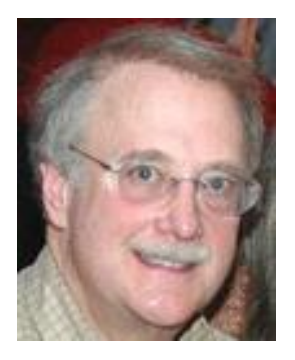

#### New members:

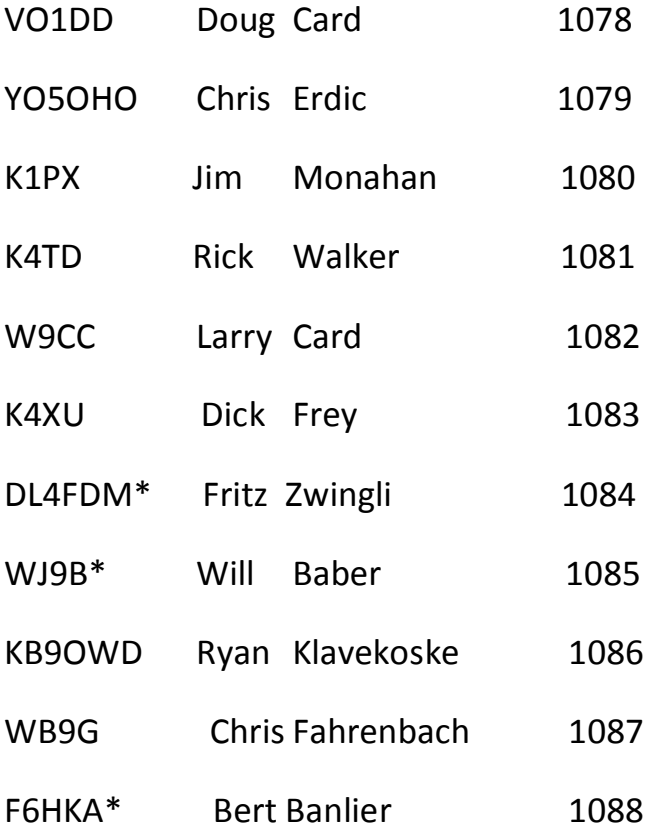

Solid Copy October 2012 page: 5

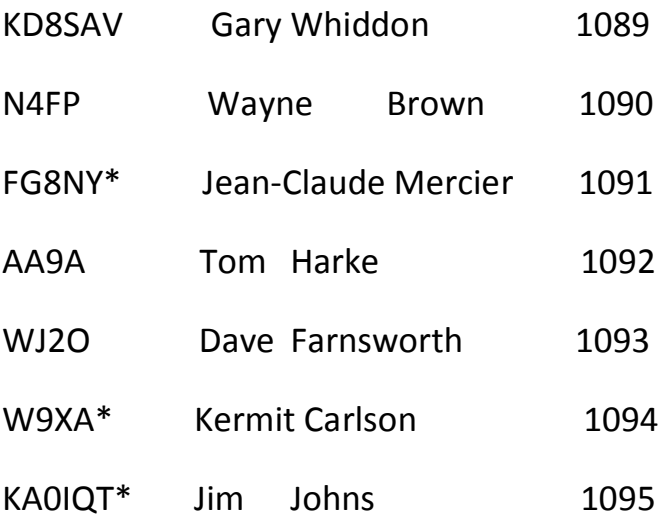

## \* = Life Member

73,

# *Jim*, N3JT

# **QTX Results**

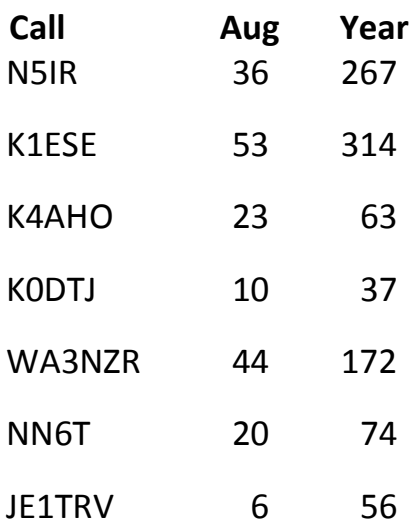

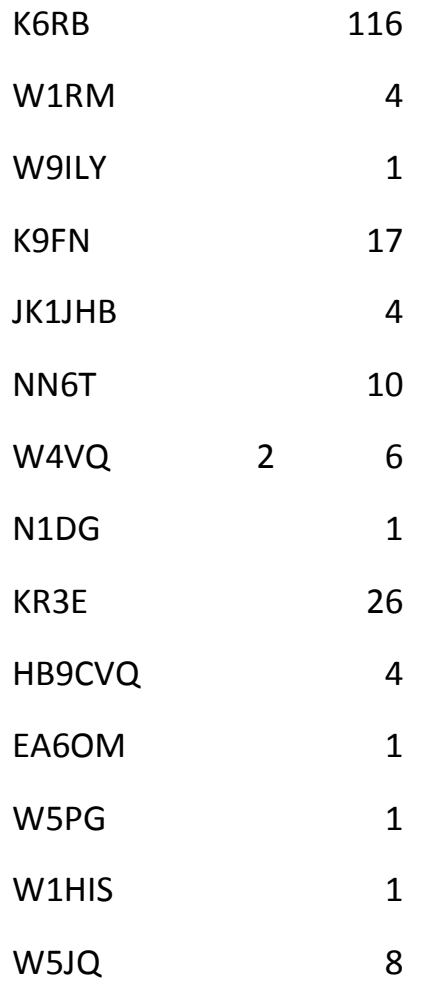

The QTX is a program for members who enjoy casual CW QSOs. Anytime you have a QSO that goes over 20 minutes, jot down the call sign of the other station, and before the  $5<sup>th</sup>$  of the next month (e.g. before 5 April for your March total), go to the website QTX page in the 'members only' section and put in your total.

73,

*Brian*, AE0P

**CW Academy**

CW Academy is almost half way through this Sep-Oct session. There are a bunch of folks learning code who on September 1 did not know any or all of the letters and numbers. These people have been learning code at a character rate of 20 wpm from day one.

We have a nice group of students who do know code and just need the extra confidence of QSOing with the experienced operators. With a few QSOs a week under their belts, they typically see an increase in copy and sending speed of at least 5 wpm. So, if they started on September 1 at 10 wpm by Halloween they are plugging along at 15 wpm. More important, they're learning the correct CW protocols, abbreviations, and good sending practices.

As CW Academy is evolving, we're discovering that we need two types of instructor/advisors: for true beginners we need people who can devote at least two hours a week for each 8 week session. These instructors will teach groups of up to 8 at a time, using a virtual classroom environment. We are on the cusp of publishing a 'how to' book for those instructors. So, QRX. We'll have more to say about that in November.

The other type of advisor is simply someone who is willing to schedule some on-air time for QSO practice with our Level 2 and Level 3 folks. The Level 2 people are those whose speed is not quite high enough for comfortable conversational QSOs. The Level 3 people are those who want to push their speed envelopes.

There is no 'how to' book planned for these two student groups. An advisor sets up a sked via email, figures out what the student needs to improve, and helps him/her make the improvement. The key is commitment.

We think that once the word gets out about our success teaching rank beginners, we're going to be flooded with applications. Right now, we have two instructors – Jack (W0UCE) and Rob (K6RB). We're going to need more. If you ever thought about teaching a small group of newbies how to copy and send Morse, this is a great opportunity to do so, from the comfort of your home. If you're interested, now, get in touch with Jack  $(\underline{w0uce@nc.rr.com})$  or Rob  $(\underline{k6rb@baymoon.com})$ . Their styles differ a bit but the end results are the same – these people are learning!

If you are someone who enjoys mentoring a CW aspirant who knows Morse and can get by at 10 wpm or so, then sign up as an advisor and let us match you up with some prospective CWA students.

73,

# *Jay*, W5JQ and *Jack*, W0UCE

## **Samuel F. B. Morse**

## **Telegraphy**

By Jack Ritter, W0UCE

# **Part 1**

In 1825, the city of New York commissioned Morse for \$1,000 to paint a portrait of Gilbert du Motier, marquis de Lafayette, in Washington. While Morse was painting, a horse messenger delivered a letter from his father that read one line, "Your dear wife is convalescent". Morse immediately left Washington for his home at New Haven, leaving the portrait of Lafayette unfinished. By the time he arrived, his wife had already been buried. Heartbroken in the knowledge that for days he was unaware of his wife's failing health and her lonely death, he moved on from painting to pursue a means of rapid long distance communication.

On the sea voyage home in 1832, Morse encountered Charles Thomas Jackson of Boston, a man who was well schooled in electromagnetism. Witnessing various experiments with Jackson's electromagnet, Morse developed the concept of a singlewire telegraph, and The Gallery of the Louvre was set aside. The original Morse telegraph, submitted with his patent application, is part of the collections of the National Museum of American History at the Smithsonian Institution. In time the Morse code would become the primary language of telegraphy in the world, and is still the standard for rhythmic transmission of data.

William Cooke and Professor Charles Wheatstone learned of the Wilhelm Weber and Carl Gauß electromagnetic telegraph in 1833, and reached the stage of launching a commercial telegraph prior to Morse, despite starting later. In England, Cooke

became fascinated by electrical telegraph in 1836, four years after Morse, but with greater financial resources. Cooke abandoned his primary subject of anatomy and built a small electrical telegraph within three weeks. Wheatstone also was experimenting with telegraphy and (most importantly) understood that a single large battery would not carry a telegraphic signal over long distances, and that numerous small batteries were far more successful and efficient in this task (Wheatstone was building on the primary research of Joseph Henry, an American physicist). Cooke and Wheatstone formed a partnership and patented the electrical telegraph in May 1837, and within a short time had provided the Great Western Railway with a 13-mile (21 km) stretch of telegraph. However, Cooke and Wheatstone's multiple-wire signaling method would be overtaken by Morse's superior method within a few years.

In a letter to a friend, Morse describes how vigorously he fought to be called the sole inventor of the electromagnetic telegraph despite the previous inventions. (1848).

I have been so constantly under the necessity of watching the movements of the most unprincipled set of pirates I have ever known, that all my time has been occupied in defense, in putting evidence into something like legal shape that I am the inventor of the Electro-Magnetic Telegraph!! Would you have believed it ten years ago that a question could be raised on that subject?

[QRX for Part 2 – coming in November!]

#### **From the editor**

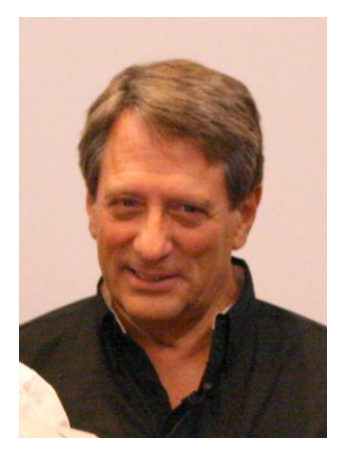

Wow, this is issue #33. I can still remember the deliberations we were having about the format and name for this newsletter, back when. I have enjoyed and continue to enjoy getting this out there to you members. I am also looking forward to soliciting and receiving more of those "my story" submissions as we had for a while. People really do enjoy reading about what inticed others to become ham operators, so please consider writing one. You can look at some of the older issues of Solid Copy to get a feel for content but it is essentially what

got you into radio, how old were you, what was your first station like, what are you

using now, and what plans do you have (if any) for changes to your station going forward. Tell us what you enjoy most about hamming, too, and what it is about ragchewing or DXing or contesting that turns you on.

Next weekend (October 6) will be the  $47<sup>th</sup>$  running of the California QSO Party. It is multimode (CW and/or phone) and unlike other state QSO parties, the CQP's rules encourage CA stations to work non-CA stations. There are 58 counties in California and those operating in state get multipliers for 50 states and 8 Canadian provinces. So, even the scoring tends to encourage a level playing field. In fact, out-of-state operators just have to work CA operators but CA operators have to worry about working west (HI), north (WA, OR, ID, NV), east (practically everything) and south (AZ). I'll be QRV mostly on CW, so stop by and work me once per band and mode. The exchange is QSO number and county for CA and QSO number and state/province/country for non-CA participants. CA operators are happy to work DX stations, too, to get the points. And, top 20 scores in CA and outside CA win a bottle of great wine from Muns Winery (Ed Muns is W0YK).

The CQP kicks off a flurry of contests in North America. There will be a bunch of fun QSO parties (NYQP, PAQP, etc.); the ARRL SS, 160 and 10 meter contests; and the newer Rookie Round Up that Pete alluded to in his section. I'm hoping to hear a bunch of my newbie CWA students participating in that Rookie Round Up…and doing really well.

Have fun in October, Happy Halloween, don't eat too much candy.

73,

*Rob*, K6RB

#### **Current Nominees**

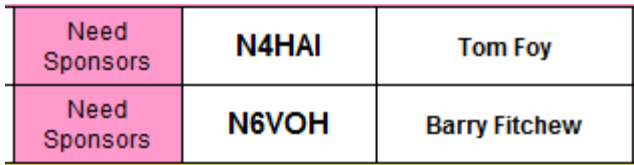

For more details about nominees and status, check the "members only" on the Website:

#### [www.cwops.org](http://www.cwops.org/)

For information about joining CWops, check the Website under "membership."